### **Asst. Prof. Dr. Prapun Suksompong** prapun@siit.tu.ac.th **10 Continuous Random Variables**

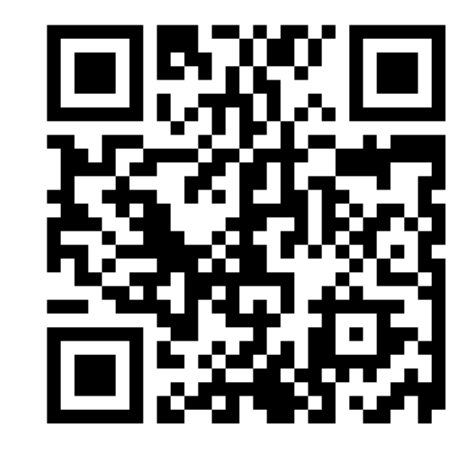

1

**Office Hours:** 

**Check Google Calendar on the course website. Dr.Prapun's Office: 6th floor of Sirindhralai building, BKD**

# Sections 10.1-10.2

#### **Discrete RV**

 $\overline{2}$ 

- pmf:  $p_X(x) \equiv P[X = x]$ 
	- Two characterizing properties:  $\bullet$ 
		- $p_X(x) \geq 0$
		- $\sum_{x} p_{x}(x) = 1$
- $S_X = \{x: p_X(x) > 0\}$
- *P*[some statement(s) about  $X$ ]
	- $p_X(x)$ {all the  $x$  values that satisfy the statement(s)}
- cdf is a staircase function with jumps whose size at  $x = c$  gives  $P[X = c]$ .

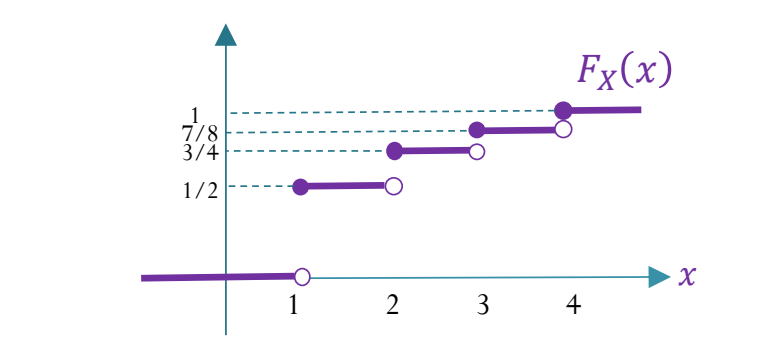

#### **Continuous RV**

•  $P[X = x] = 0$ 

probability per unit length

- pdf:  $P[x_0 \le x \le x_0 + \Delta x] \approx f_X(x_0) \Delta x$ 
	- Two characterizing properties:  $\bullet$ 
		- $f_X(x) \geq 0$

$$
\int_{-\infty}^{\infty} f_X(x) \, dx = 1
$$

- $S_x = \{x: f_x(x) > 0\}$
- $P$ [some statement(s) about  $X$ ] =

$$
f_X(x)dx
$$

{all the  $x$  values satisfy the statement(s)}

cdf is a continuous function.

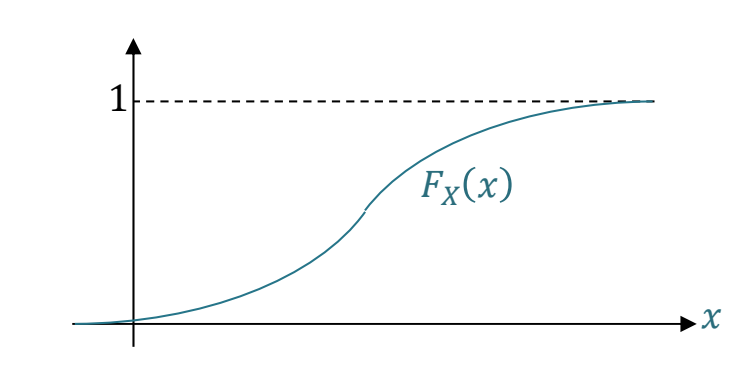

Chapter 9 vs. Section 10.3  
\nDiscrete RV  
\n
$$
\mathbb{E}X = \sum_{x} x p_x(x)
$$
\n
$$
\mathbb{E}[g(X)] = \sum_{x} g(x) p_x(x)
$$
\n
$$
\mathbb{E}[g(X)] = \sum_{x} g(x) p_x(x)
$$
\n
$$
\mathbb{E}[g(X)] = \int_{-\infty}^{\infty} g(x) f_x(x) dx
$$
\n
$$
\mathbb{E}[X^2] = \sum_{x} x^2 p_x(x)
$$
\n
$$
\mathbb{E}[X^2] = \int_{-\infty}^{\infty} x^2 f_x(x) dx
$$
\n
$$
\text{Var}[X] = \mathbb{E}[(X - \mathbb{E}X)^2] = \mathbb{E}[X^2] - (\mathbb{E}X)^2
$$
\n
$$
\sigma_x = \sqrt{\text{Var}[X]}
$$

### **Asst. Prof. Dr. Prapun Suksompong** prapun@siit.tu.ac.th **10.1 Probability Density Function**

## Ex. rand function

- Generate an array of uniformly distributed pseudorandom numbers.
	- The pseudorandom values are drawn from the **standard uniform distribution** on the open **interval (0,1)**.
- rand returns a scalar.
- rand(m,n) or rand([m,n]) returns an *m*-by-*<sup>n</sup>* matrix.
	- rand(n) returns an *n*-by-*<sup>n</sup>* matrix

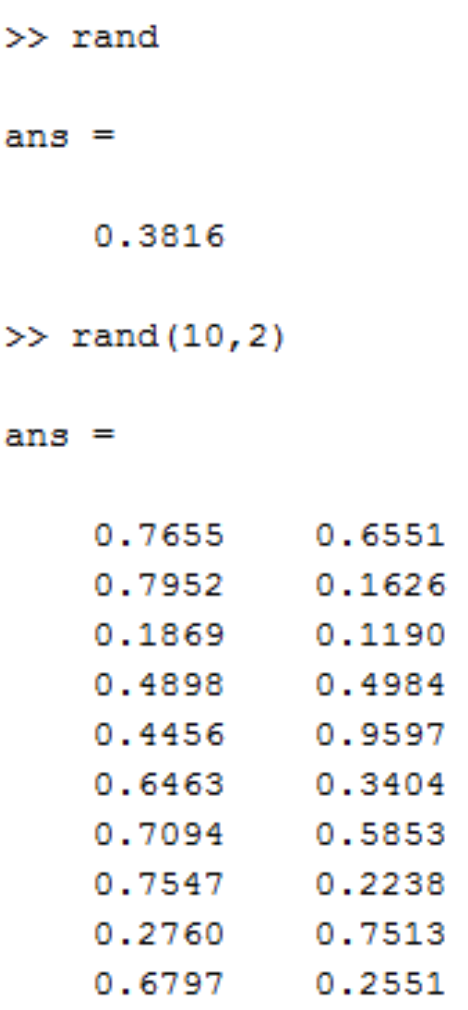

# Ex. Muscle Activity

 Look at electrical activity of skeletal muscle by recording a human electromyogram (EMG).  $0.6$ 

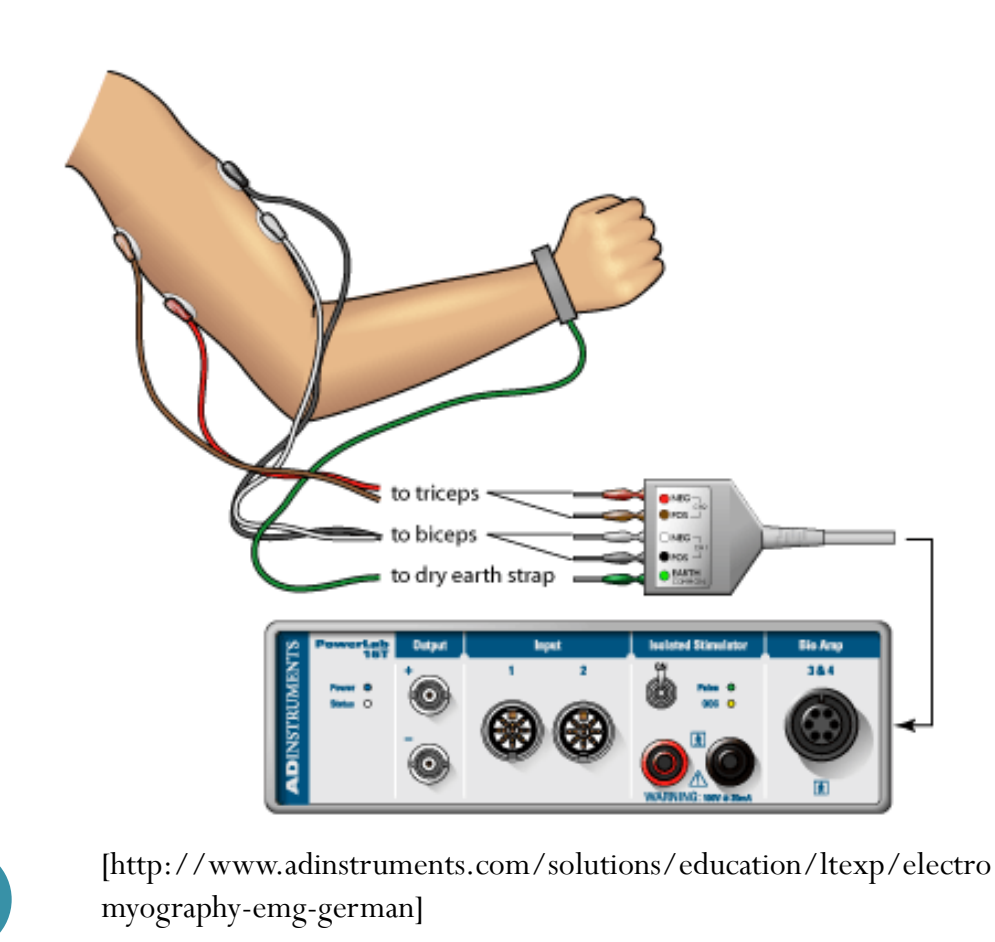

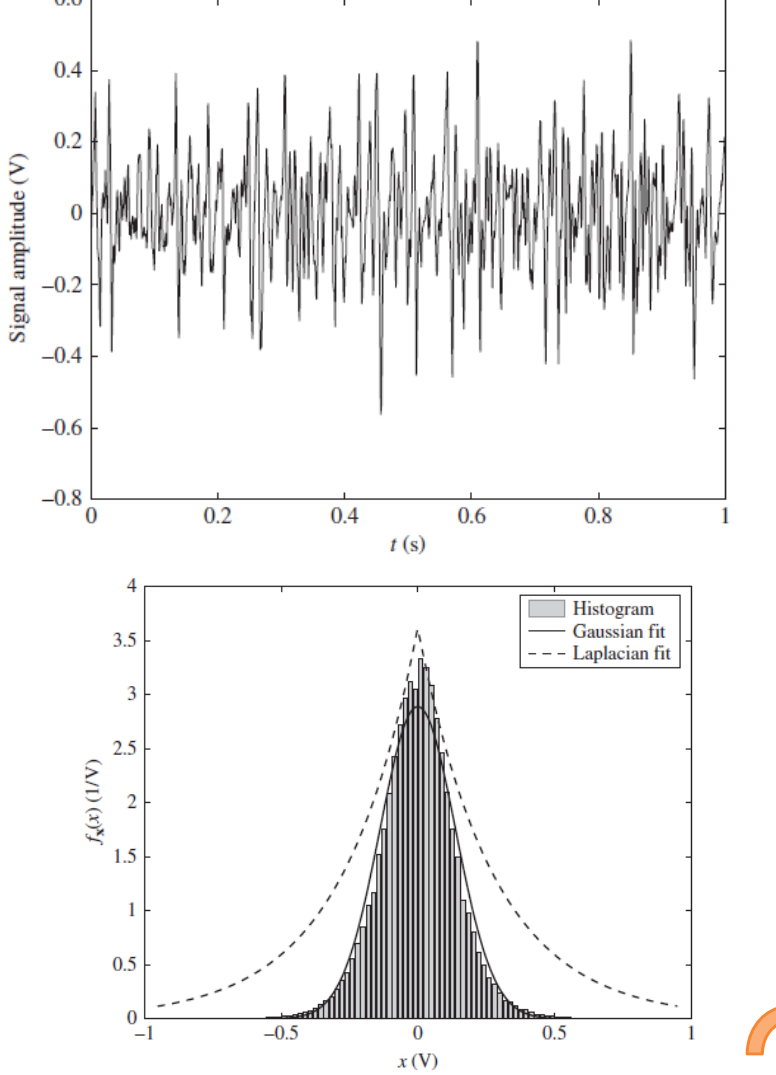

```
close all; clear all;N = 1e6; b = 20; m = 1; s = 1;
R = [1-5*s, 1+5*s];% UniformX = (2*sqrt(3)*(rand(1,N)-0.5)) + 1;subplot(3,2,1); plot(X);subplot(3,2,2); plotHistPdf(X,b)xlim(R)% NormalX = randn(1, N) + 1;subplot(3,2,3); plot(X);subplot(3,2,4); plotHistPdf(X,b)
xlim(R)% Exponential
X = exprnd(1,1,N);subplot(3,2,5); plot(X);subplot(3,2,6); plotHistPdf(X,b)
xlim(R)
```
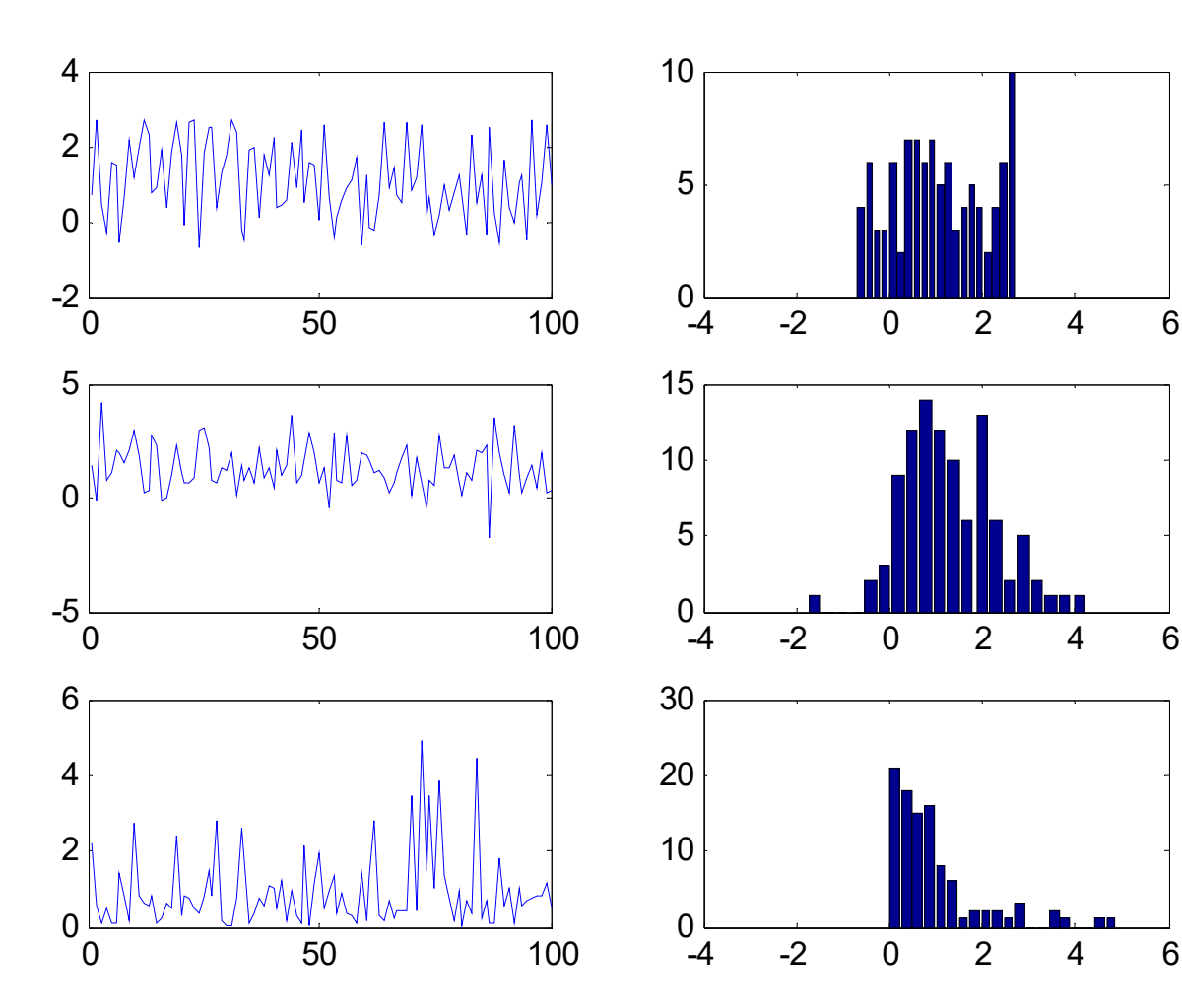

 $Mean \equiv 1$ Std  $\equiv 1$  $\mathrm{N}=100$ 

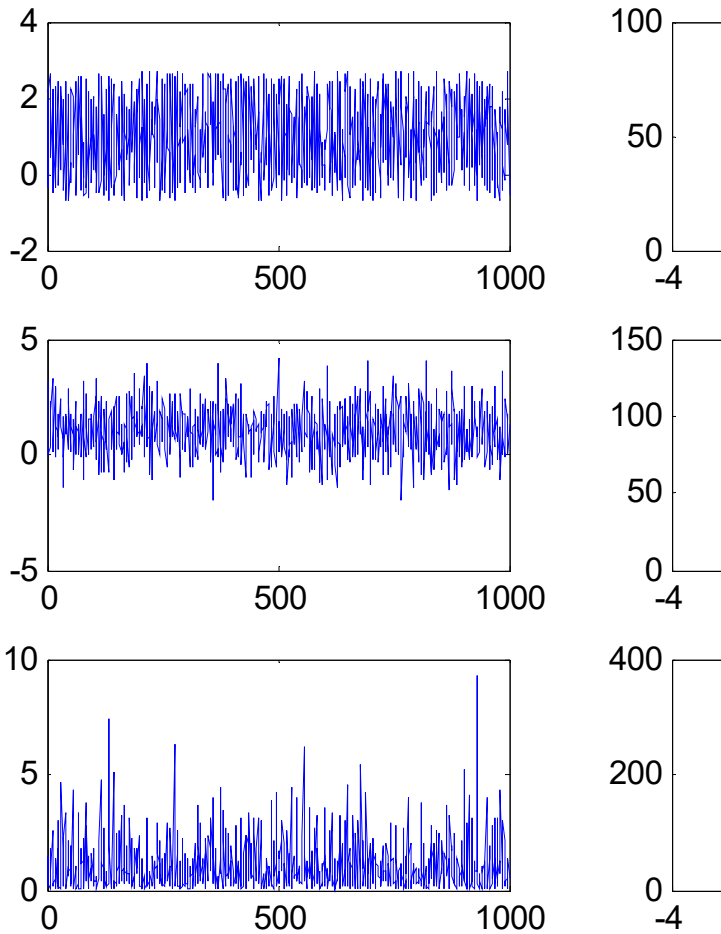

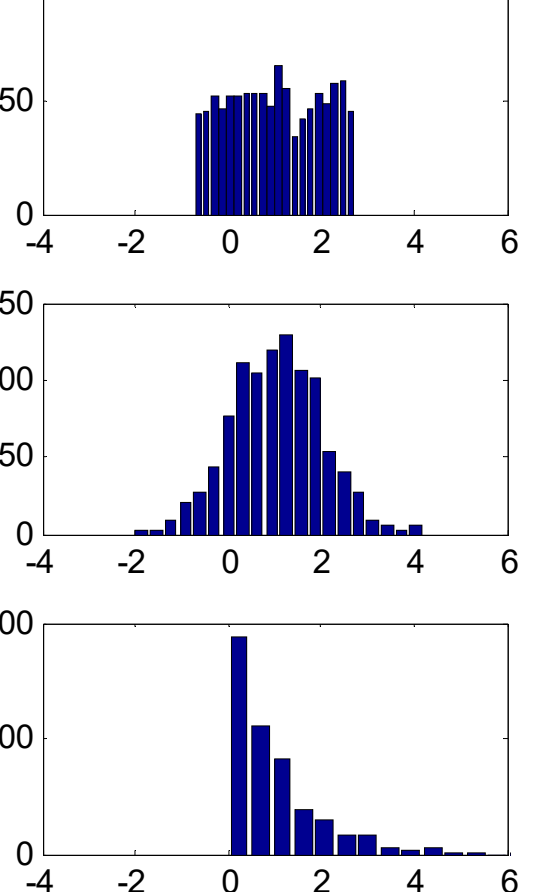

 $Mean \equiv 1$ Std  $\equiv 1$  $N = 1,000$ 

0

0

0

2

2

2

4

4

4

6

6

6

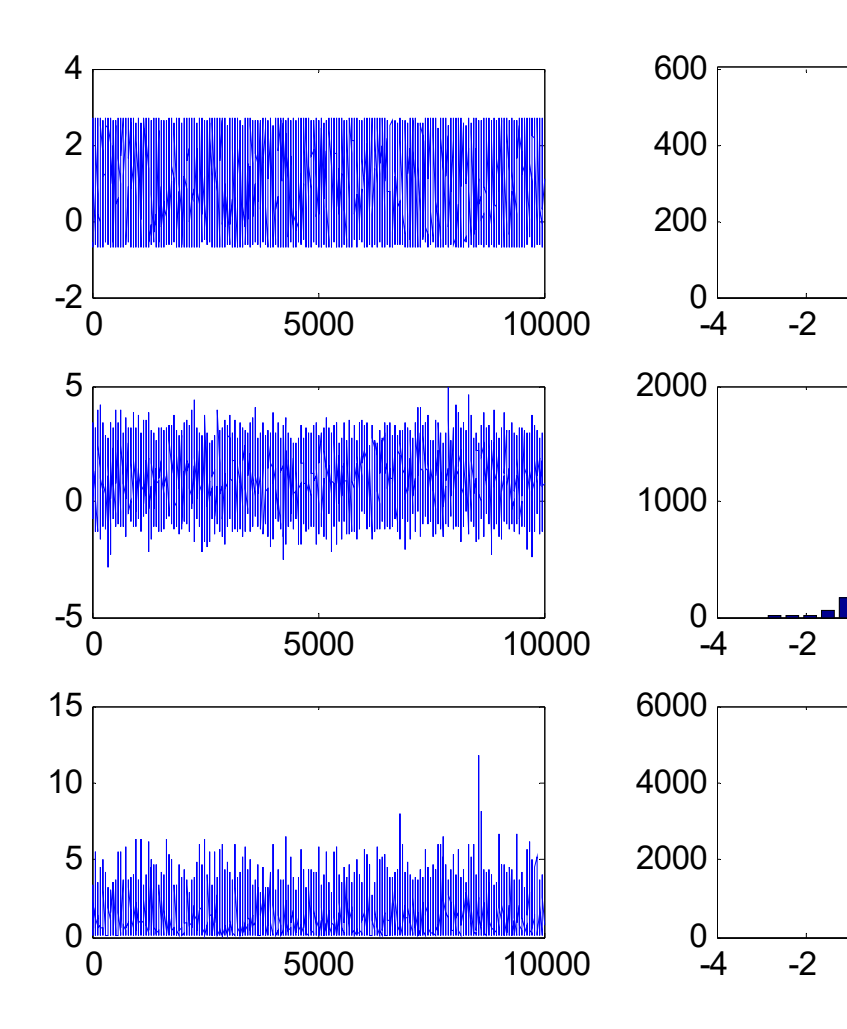

 $Mean \equiv 1$ Std  $\equiv 1$  $N = 10,000$ 

# Review: *P*[some condition(s) on *X*]

#### **For discrete random variable,**

**8.14.** Steps to find probability of the form  $P$  [some condition(s) on  $X$ ] when the pmf  $p_X(x)$  is known.

- (a) Find the support of  $X$ .
- (b) Consider only the x inside the support. Find all values of x that satisfy the condition(s).
- (c) Evaluate the pmf at x found in the previous step.
- (d) Add the pmf values from the previous step.

$$
P[\text{some condition(s) on } X] = \sum_{\text{Discrete RV}} p_X(x)
$$
  
Discrete RV  
Sum over all the x values that satisfy the condition(s)

# *P*[some condition(s) on *X*]

#### **For discrete random variable,**

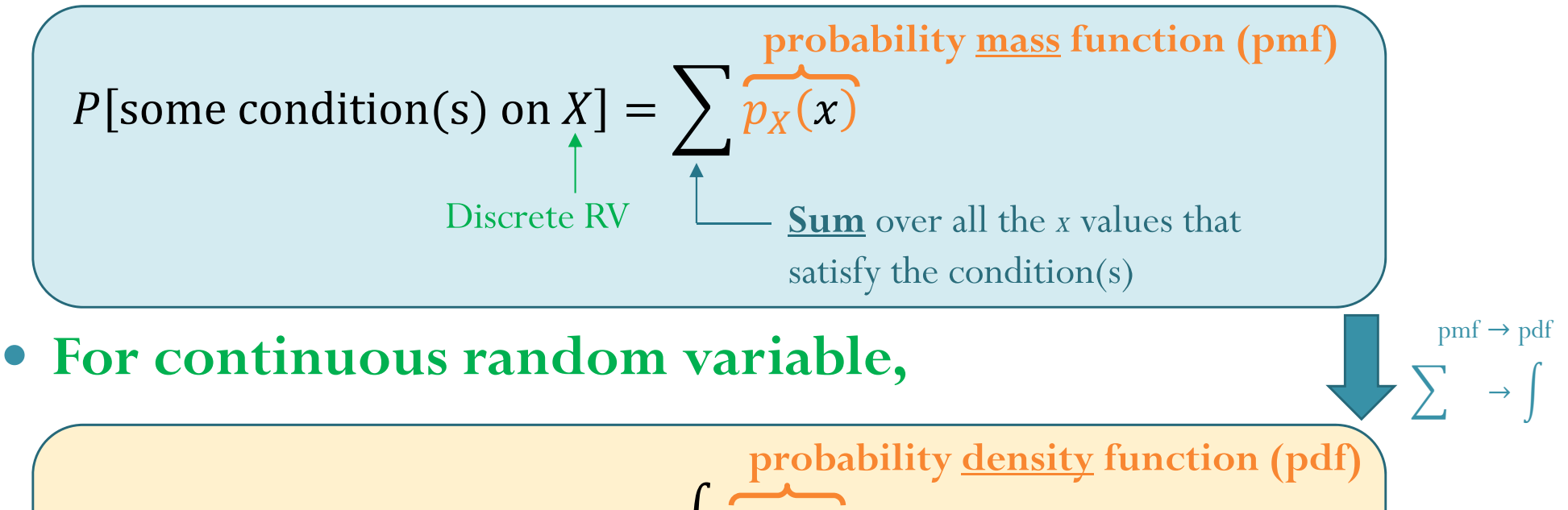

$$
P[\text{some condition(s) on X}] = \int \overbrace{f_X(x)} \overbrace{dx}
$$
  
Continuous  
IN  
Butegrate over all the x values that satisfy the condition(s)

# Support of a RV

- In general, the **support** of a RV X is any set S such that  $P[X \in S] = 1.$
- In this class, we try to find the smallest (minimal) set that works as a support.
- **For discrete random variable,**  $X = \iota \lambda \cdot \mu_X$
- **For continuous random variable,**  $X = \lambda \cdot JX$

### **Asst. Prof. Dr. Prapun Suksompong** prapun@siit.tu.ac.th **10.2 Properties of PDF and CDF**

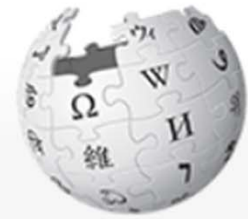

WIKIPEDIA The Free Encyclopedia

Main page Contents **Current events** Random article **About Wikipedia** Contact us **Donate** 

Contribute

Help Learn to edit **Community portal Recent changes Upload file** 

**Tools** 

What links here **Related changes** Special pages **Permanent link** Page information Cite this page Wikidata item

Article Talk

#### Integral

From Wikipedia, the free encyclopedia

This article is about the concept of definite integrals in calculus. For the indefinite integral, see antide "Area under the curve" redirects here. For the pharmacology integral, see Area under the curve (pha

In mathematics, an integral assigns numbers to functions in a way that can describe displacement, area infinitesimal data. Integration is one of the two main operations of calculus; its inverse operation, differer an interval  $[a, b]$  of the real line, the **definite integral** of f from a to b can be interpreted informally as th the graph of f, the x-axis and the vertical lines  $x = a$  and  $x = b$ . It is denoted

$$
\int_a^b f(x)\,dx.
$$

The operation of integration, up to an additive constant, is the inverse of the operation of differentiation. notion of the antiderivative, called an **indefinite integral**, a function  $F$  whose derivative is the given func

$$
F(x) = \int f(x) \, dx.
$$

The integrals discussed in this article are those termed definite integrals. It is the fundamental theorem of integral: if f is a continuous real-valued function defined on a closed interval [a, b], then once an antider interval is given by

$$
\int_a^b\,f(x)dx=[F(x)]_a^b=F(b)-F(a)\,.
$$

The principles of integration were formulated independently by Isaac Newton and Gottfried Wilhelm Leib

# Sections 10.1-10.2

#### **Discrete RV**

- pmf:  $p_X(x) \equiv P[X = x]$ 
	- Two characterizing properties:  $\bullet$ 
		- $p_X(x) \geq 0$
		- $\sum_{x} p_{x}(x) = 1$
- $S_X = \{x: p_X(x) > 0\}$
- $P$ [some condition(s) on  $X$ ]
	- $p_X(x)$  $=$ {all the  $x$  values that satisfy the condition(s)}
- cdf is a staircase function with jumps whose size at  $x = c$  gives  $P[X = c]$ .

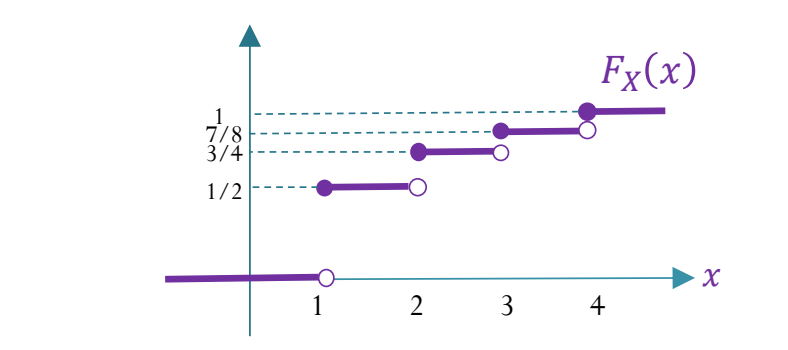

#### **Continuous RV**

•  $P[X = x] = 0$ 

probability per unit length

- pdf:  $P[x_0 \le x \le x_0 + \Delta x] \approx f_X(x_0) \Delta x$ 
	- Two characterizing properties:  $\bullet$ 
		- $f_X(x) \geq 0$

$$
\int_{-\infty}^{\infty} f_X(x) \, dx = 1
$$

- $S_x = \{x: f_x(x) > 0\}$
- $P$ [some condition(s) on  $X$ ] =

 $f_{\rm x}(x)dx$ 

{all the  $x$  values that satisfy the condition(s)}

cdf is a continuous function.

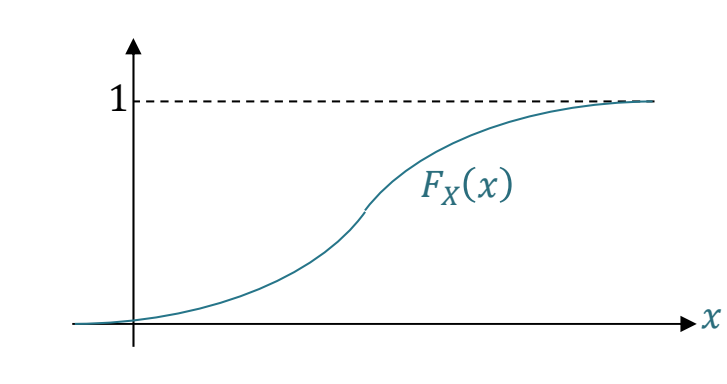

### pdf and cdf for continuous RV

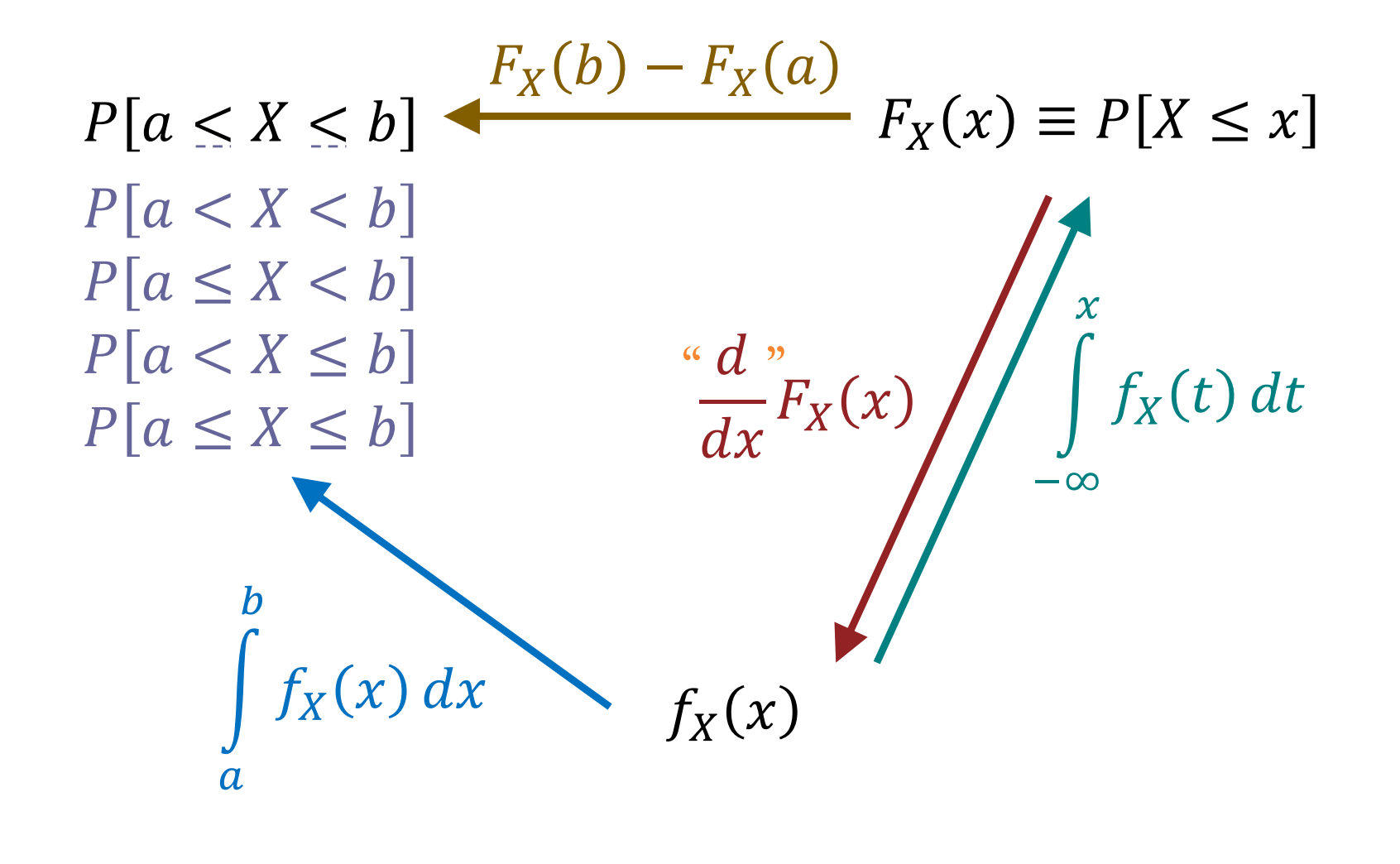

Finding Probabilities from CDF Definition:  $F_X(x){\equiv}$ 

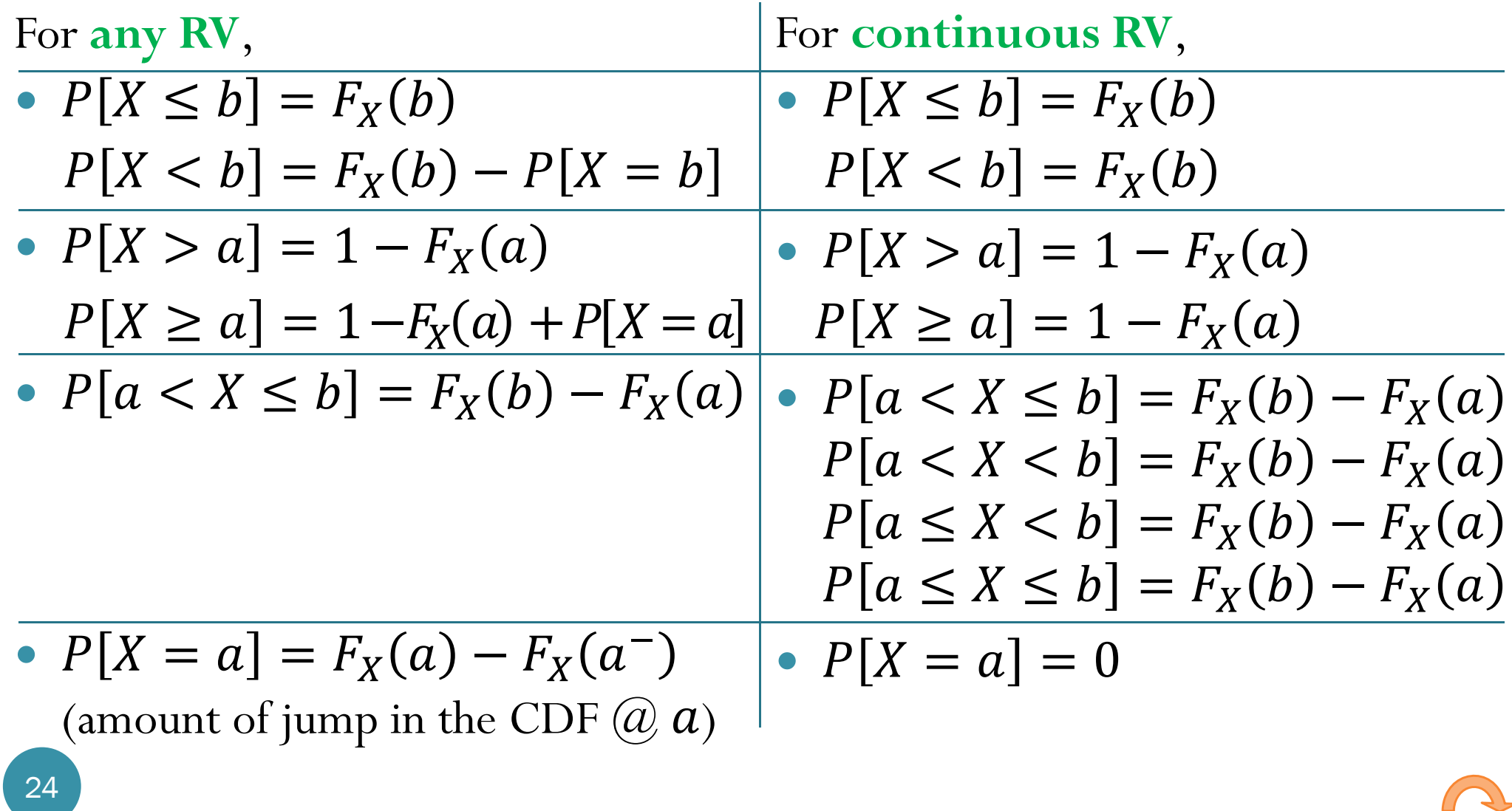

### **Asst. Prof. Dr. Prapun Suksompong** prapun@siit.tu.ac.th **10.3 Expectation and Variance**

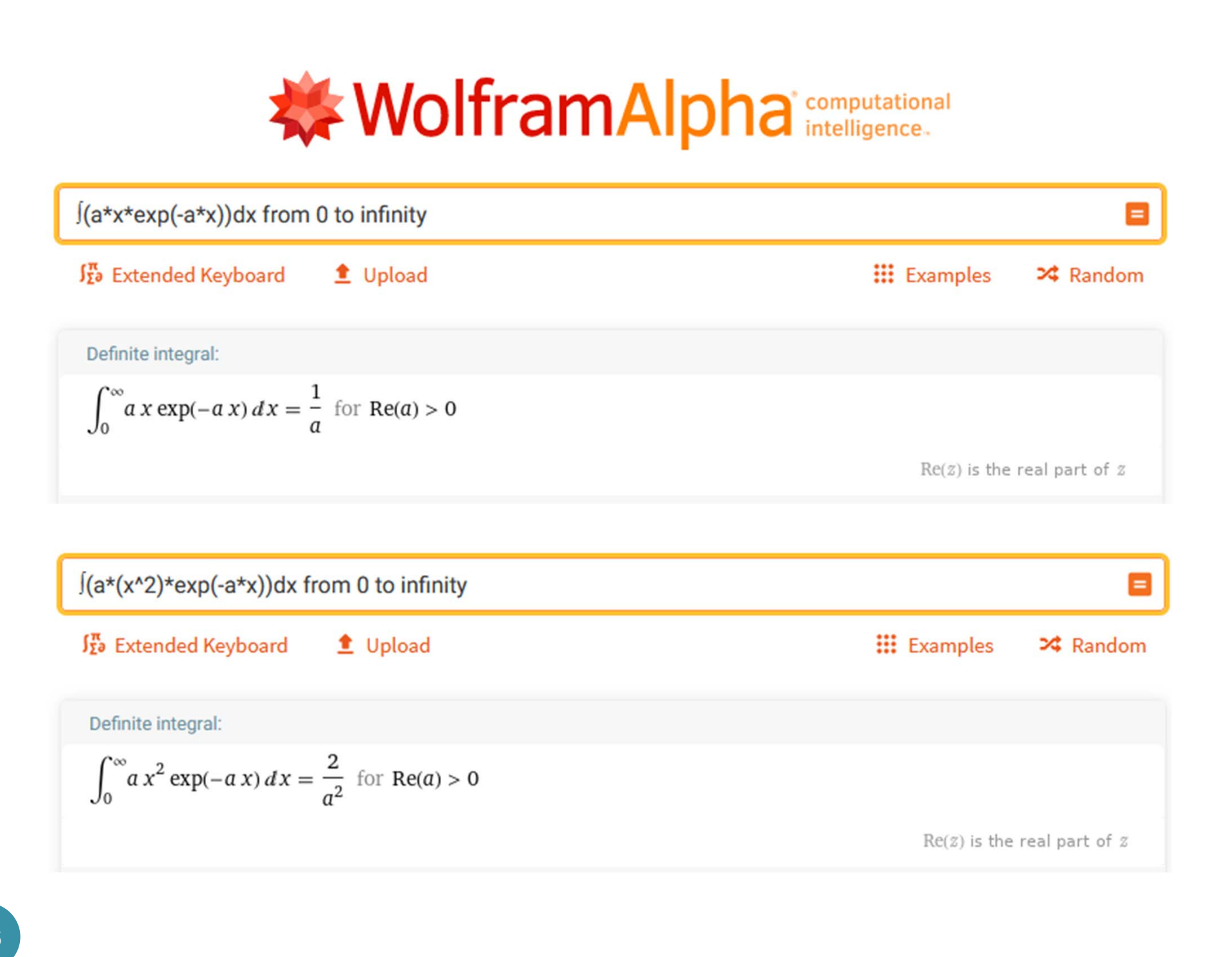

#### **Asst. Prof. Dr. Prapun Suksompong** prapun@siit.tu.ac.th **10.4 Families of Continuous Random Variables**

# Johann Carl Friedrich Gauss

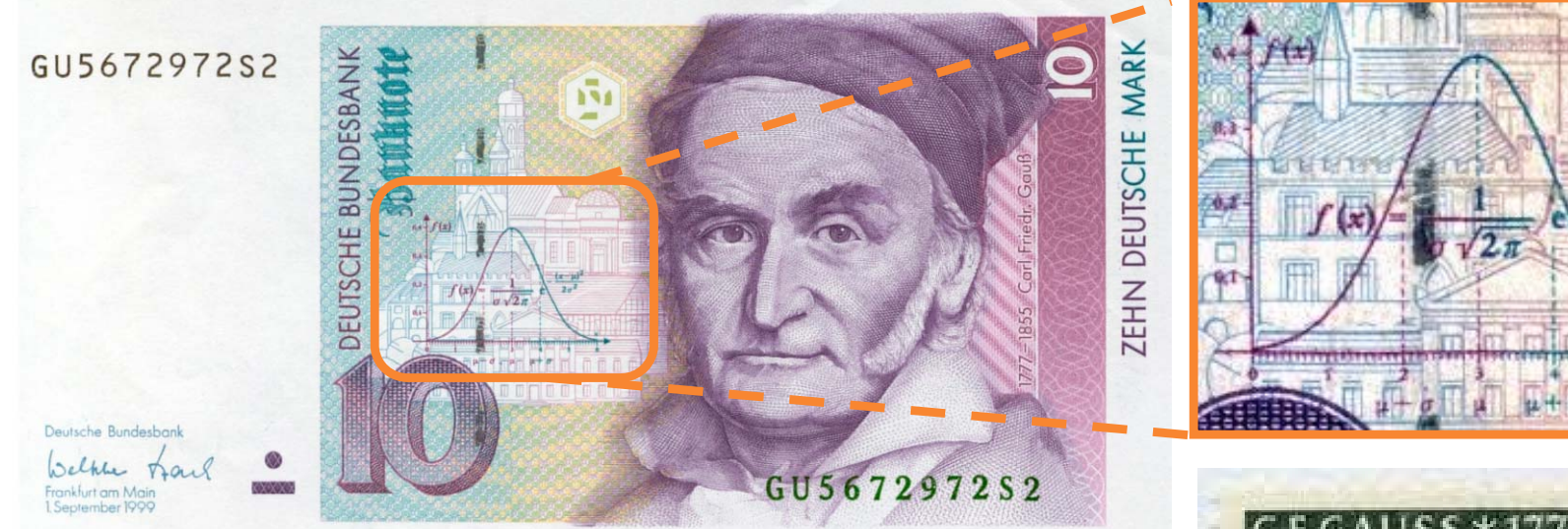

German 10-Deutsche Mark Banknote (1993; discontinued)

- $1777 1855$
- A German mathematician

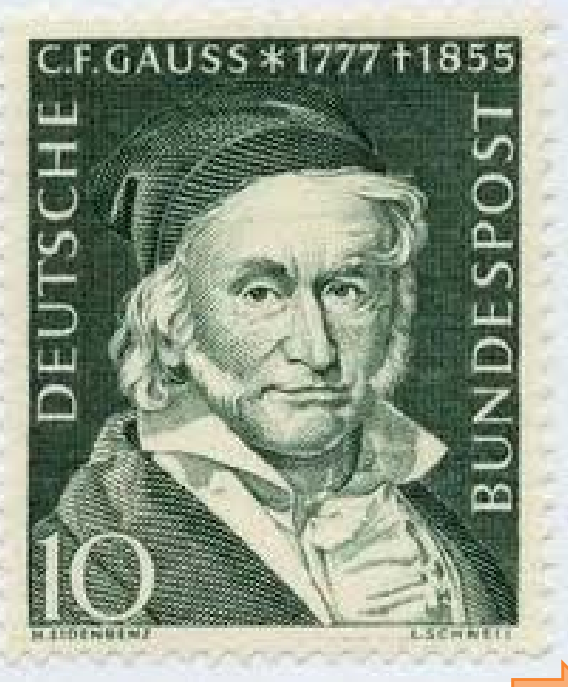

# Ex. Muscle Activity

 Look at electrical activity of skeletal muscle by recording a human electromyogram (EMG).  $0.6$ 

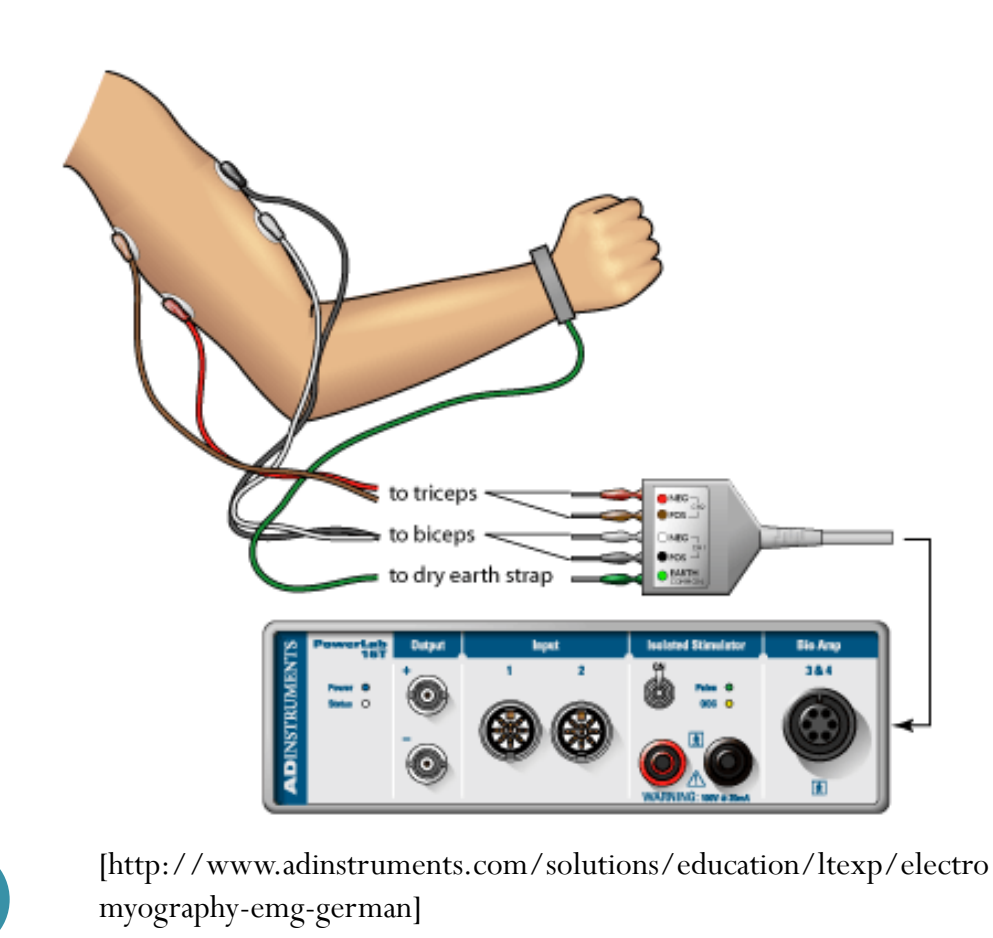

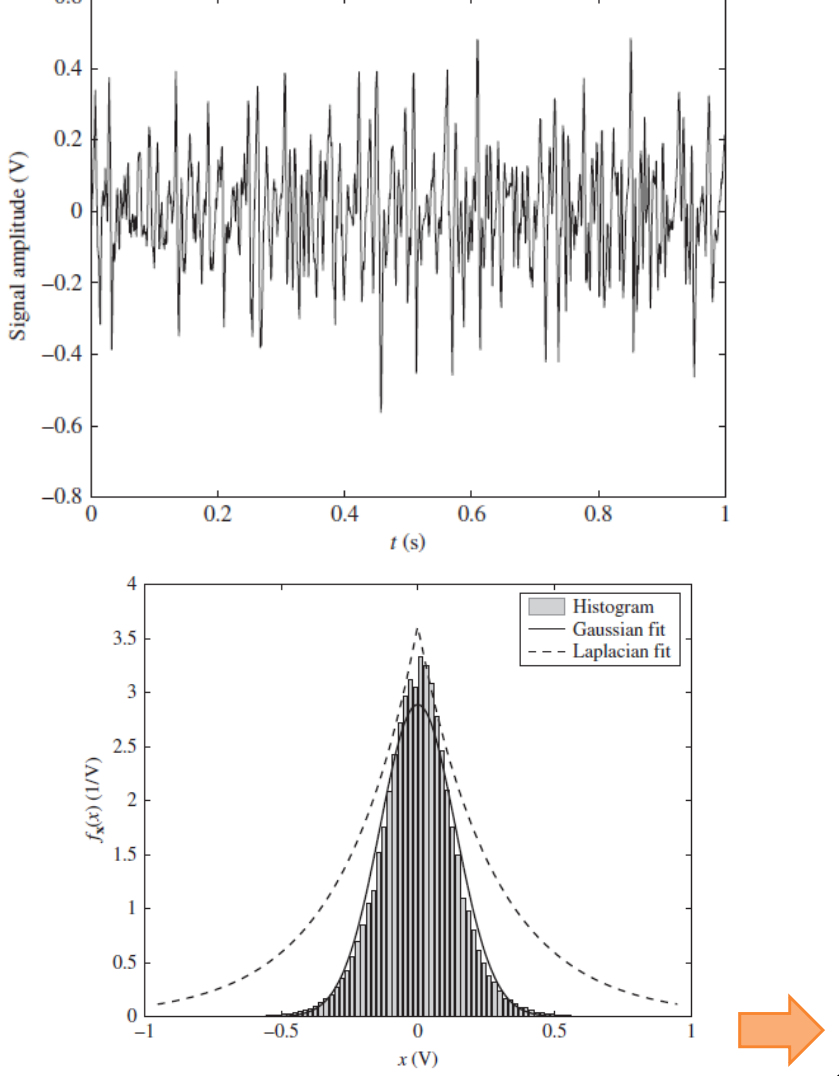

# Expected Value and Variance

"Proof " by MATLAB's symbolic calculation

>> syms <sup>x</sup> >> syms m real >> syms sigma positive >>  $int(1/(sqrt(sqrt(sym(2)*pi)*sigma))*exp(-(x-m)^2/(2*sigma^2))$ , x,-inf,inf)  $ans =$ 1>>  $EX = int(x/(sqrt(sym(2)*pi)*sigma)*exp(-(x-m)^2/(2*sigma)^2))$ ,  $x, -inf, inf)$ **EX =m**>>  $EX2 = int(x^2/(\sqrt{\text{sqrt}(2)}\cdot\text{pi})^* \cdot \text{sigma})^* \cdot (\text{exp}(-(\text{x-m})^2/(\sqrt{2} \cdot \text{sigma}^2))$ , x,  $-int$ , inf)  $FX2 =$  $-(2^*(1/2)*(\text{limit}-x*\text{sigma}^2*\text{exp}((x*\text{m})/\text{sigma}^2 - \text{m}^2)/(2*\text{sigma}^2) - x^2/(2*\text{sigma}^2)) - \text{m}^*\text{sigma}^2*\text{exp}((x*\text{m})/\text{sigma}^2 - \text{m}^2/(2*\text{sigma}^2)) - \text{m}^*\text{sigma}^2)$  $(2^*(1/2)*pi^(1/2)*sigma^*$  (2^(1/2)\*(x - m)\*i)/(2\*sigma))\*(m^2 + sigma^2)\*i)/2, x == -Inf) - limit(- x\*sigma^2\*exp((x\*m)/sigma^2 - m^2/(2\*sigma^2)  $x^2/(2*sigma^2z)$ ) - m\*sigma^2\*exp((x\*m)/sigma^2 - m^2/(2\*sigma^2) -  $x^2/(2*sigma^2)$  - (2^(1/2)\*pi^(1/2)\*sigma\*erfi((2^(1/2)\*(x - m)\*i)/(2\*sigma))\*(m^2 +  $signa^2)*i$  /2,  $x == Inf$  ) ) /  $(2*pi^(1/2)*signa)$  $>> EX2 = simplify(EX2)$ **EX2 =<sup>m</sup>^2 + sigma^2**  $>>$  VarX = EX2 - (EX)^2 **VarX <sup>=</sup>sigma^2**

## Poisson Process

The number of arrivals  $\mathrm{N}_1,\mathrm{N}_2,\mathrm{N}_3,\ldots$ during non-overlapping time intervals are independent Poisson random variables with mean  $= \lambda \times$  the length of the corresponding interval.

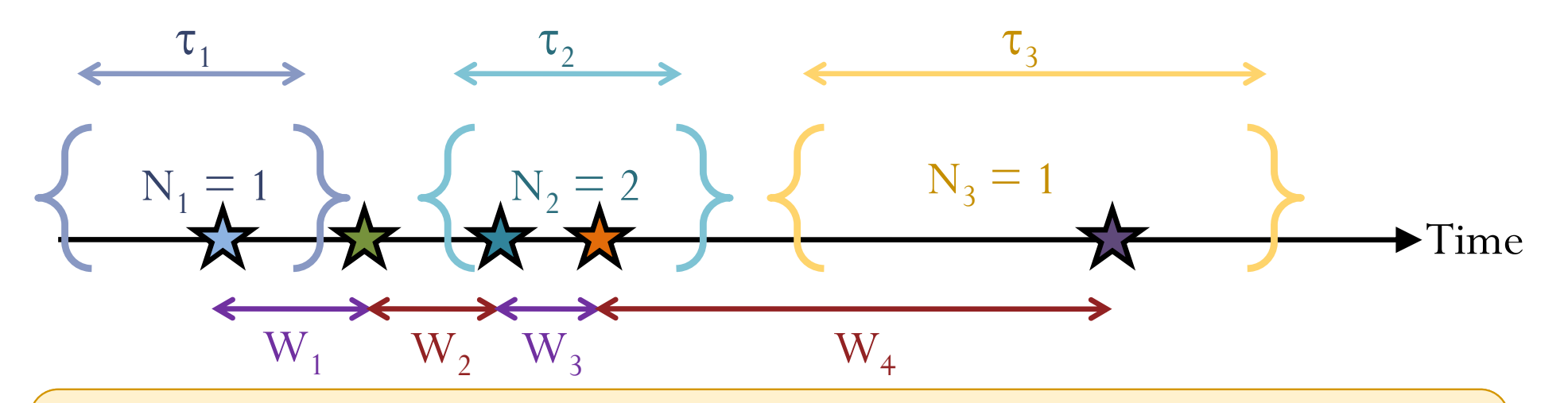

The lengths of time between adjacent arrivals  $\mathrm{W_1, W_2, W_3}$  ,… are i.i.d. exponential random variables with mean 1/ $\lambda.$